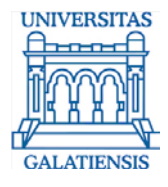

### Implementarea sistemului integrat de bibliotecă Koha: studiu de caz la Biblioteca Universităţii "Dunărea de Jos" din Galaţi

Lenuţa Ursachi, Mioara Voncilă

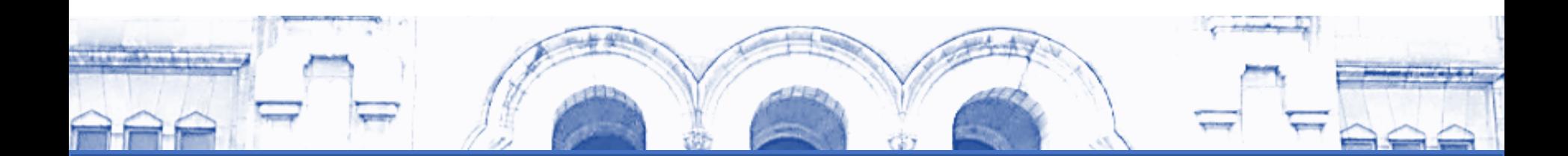

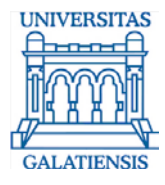

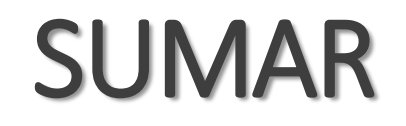

#### **Q** Premise

 $\square$  Etape

Probleme și soluții

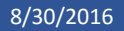

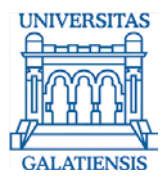

## PREMISE

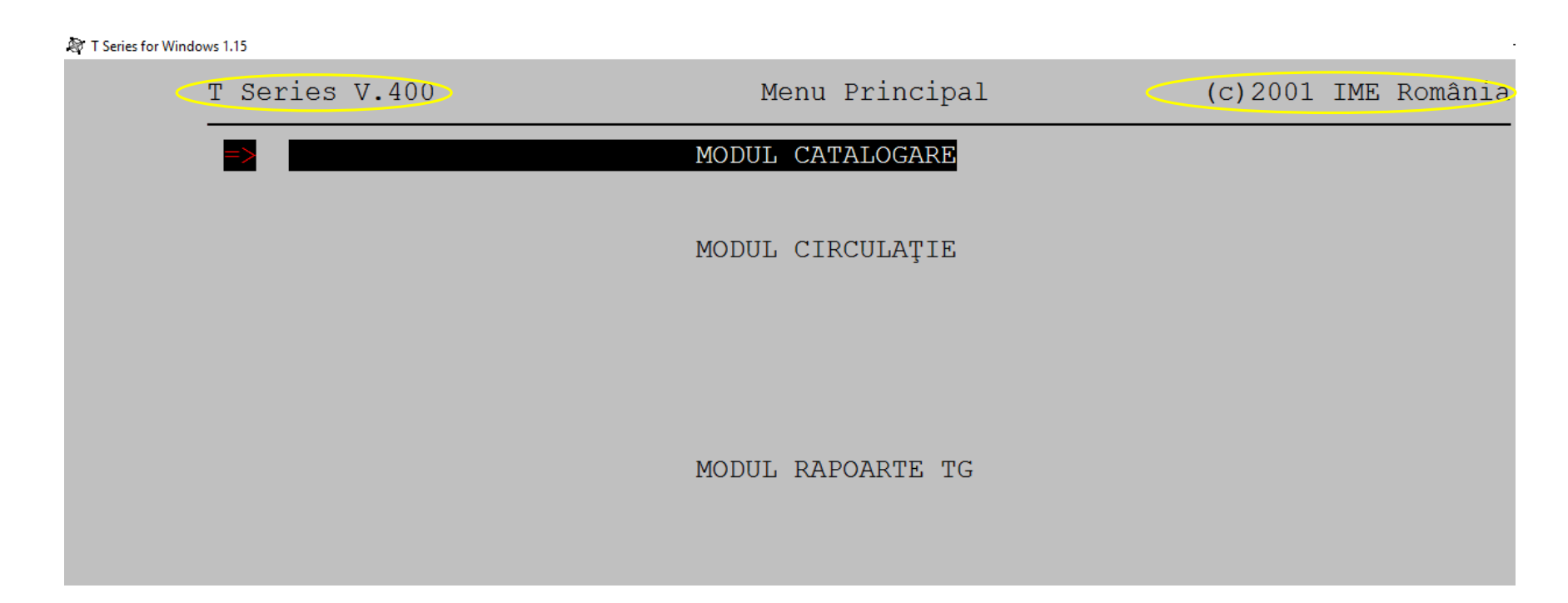

Softul de bibliotecă al BUDJG 1998-2015

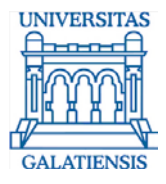

# PREMISE

- TinLib soft de bibliotecă la BUDJG din 1998
- $\triangleright$  Absența unei mentenanțe riguroase a sistemului
- $\triangleright$  Probleme în catalogarea și evidența serialelor
- $\triangleright$  Probleme la rapoartele pentru materiale audio-video
- $\triangleright$  , Strecurarea" de titluri irelevante la elaborarea bibliografiilor
- Absența unui catalog online

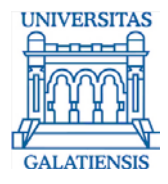

### PREMISE

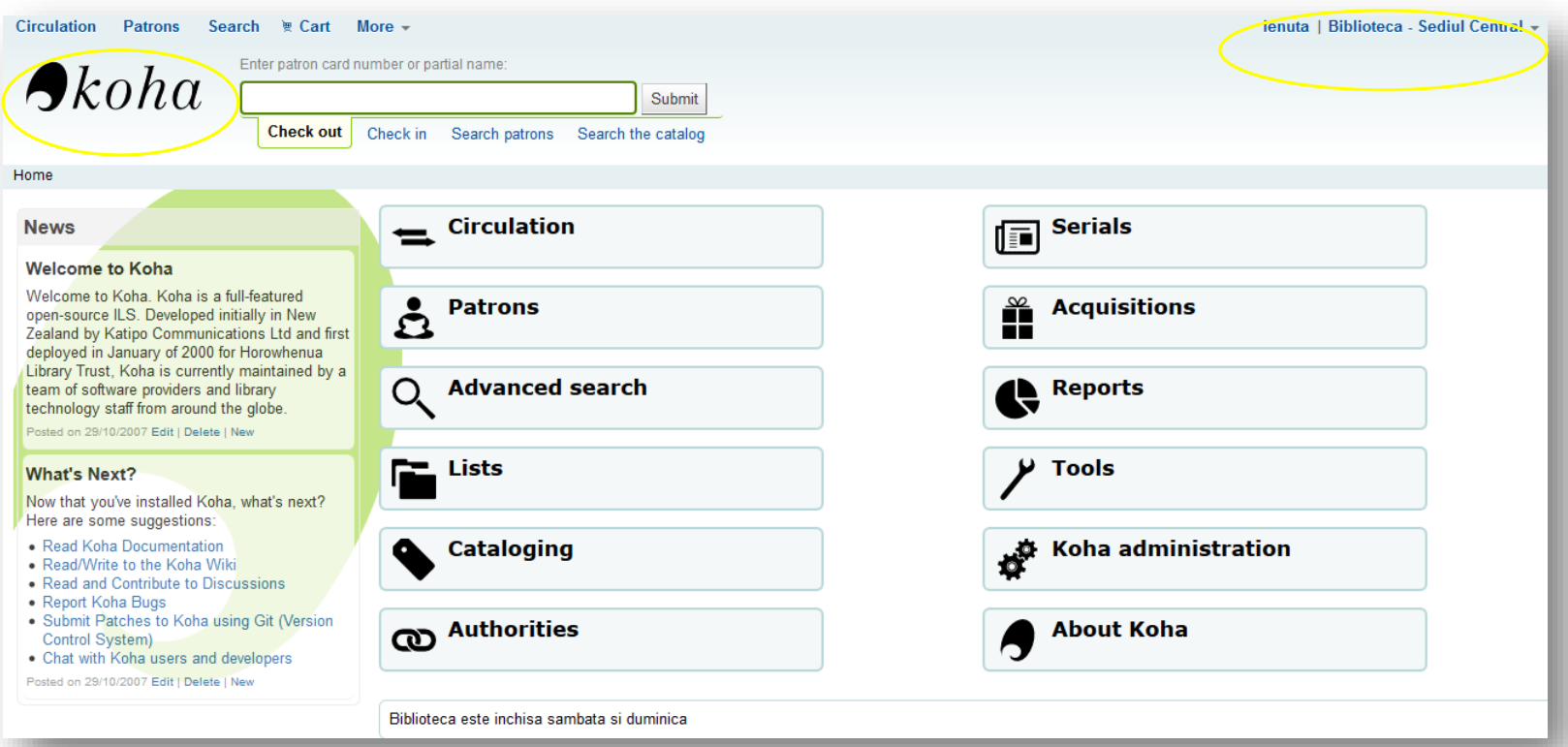

#### Softul de bibliotecă al BUDJG > 2016

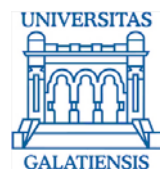

### PREMISE

*De ce?*

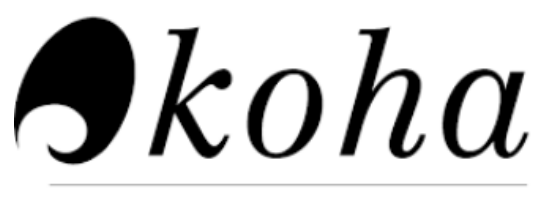

**FREE LIBRARY SYSTEM** 

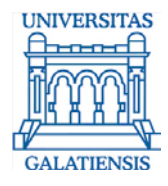

# ETAPE

#### **PRE-**

#### **POST-**

Cercetarea

Instalarea

Machetarea

Exercițiul

Procedurile de lucru

Instruirea

Startul Koha

Conversia TinLib-Koha

Prelucrarea periodicelor importate

Prelucrarea cărților importate

Manualul Koha

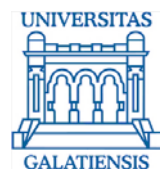

## ETAPE

#### **CERCETAREA**

#### Sesiune de lucru cu echipa Koha

octombrie 2015

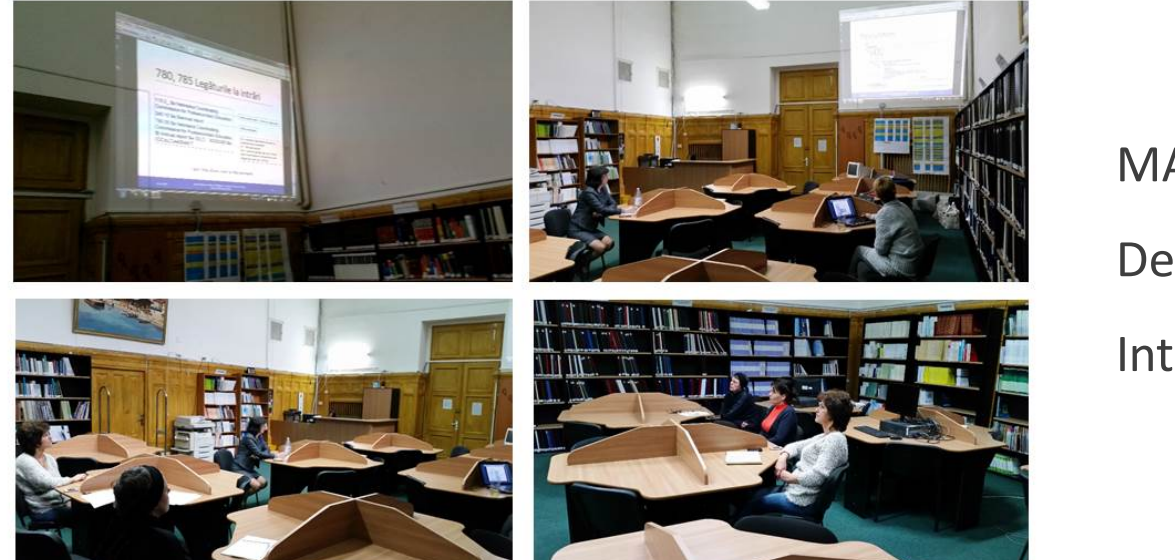

MARC21 Demo Koha Interfața OPAC

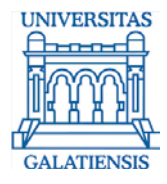

## ETAPE

#### INSTALAREA... MACHETAREA

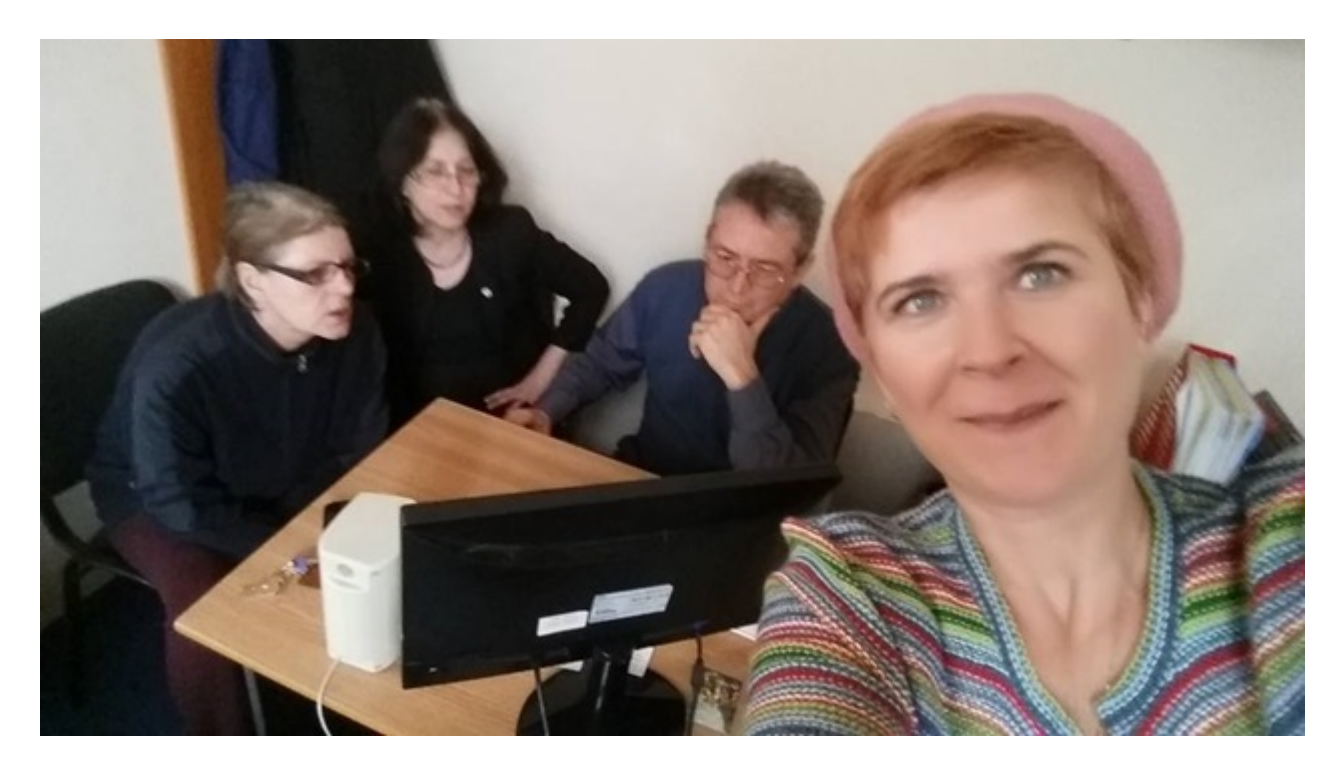

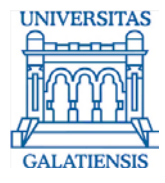

## ETAPE

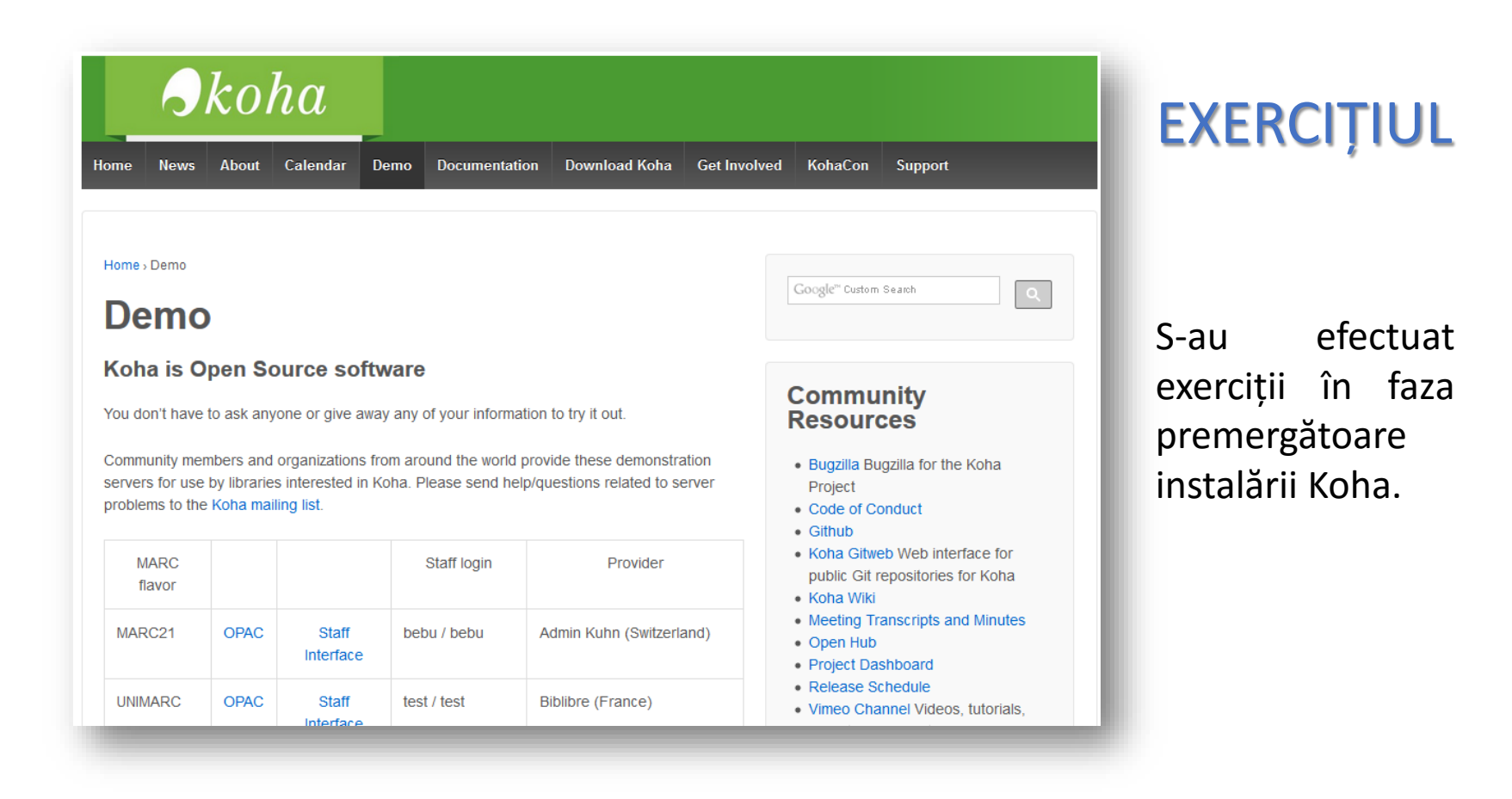

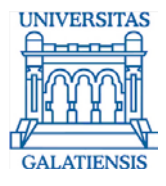

## ETAPE

### **EXERCIȚIUL**

S-au efectuat exerciții după instalarea și machetarea Koha.

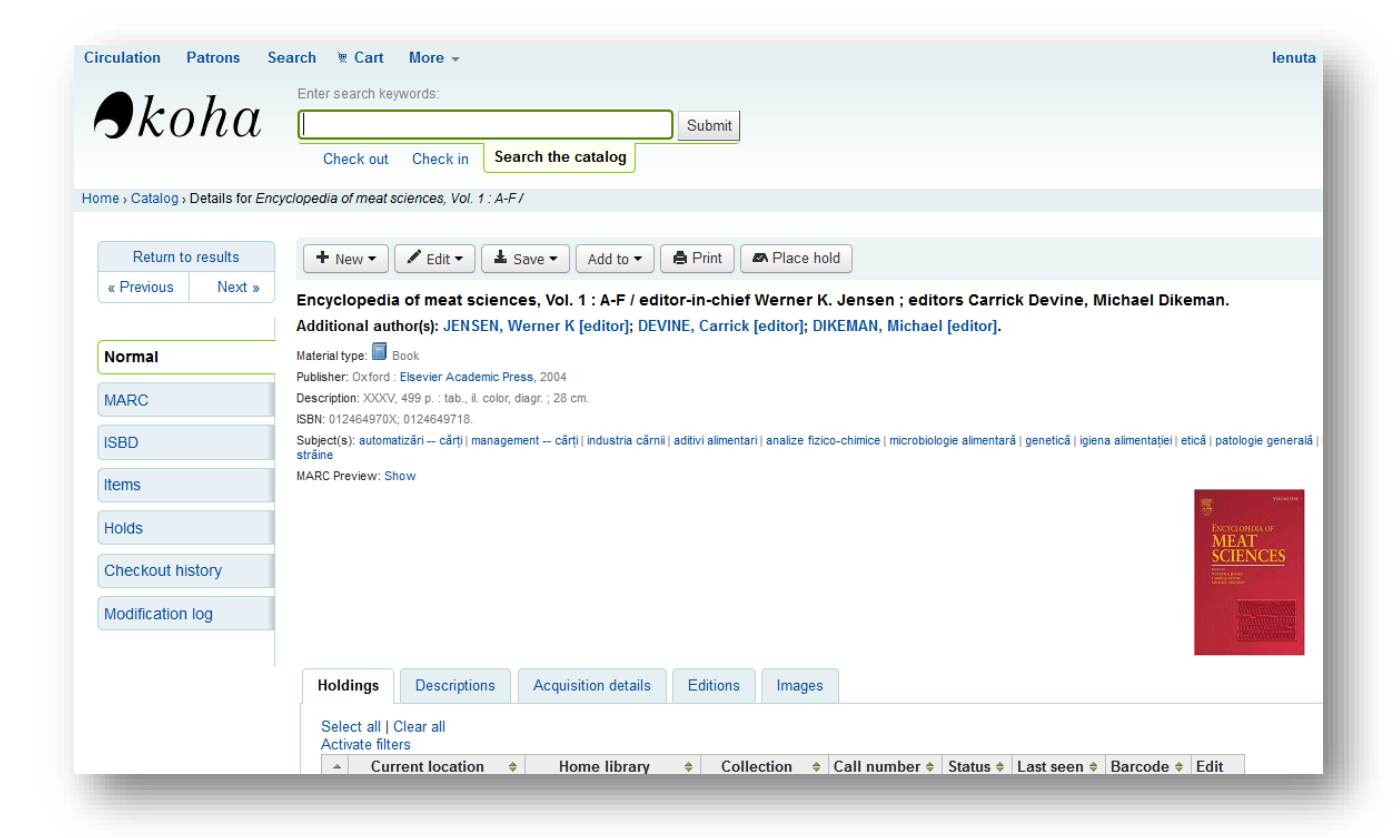

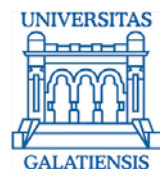

## ETAPE

### PROCEDURILE DE LUCRU

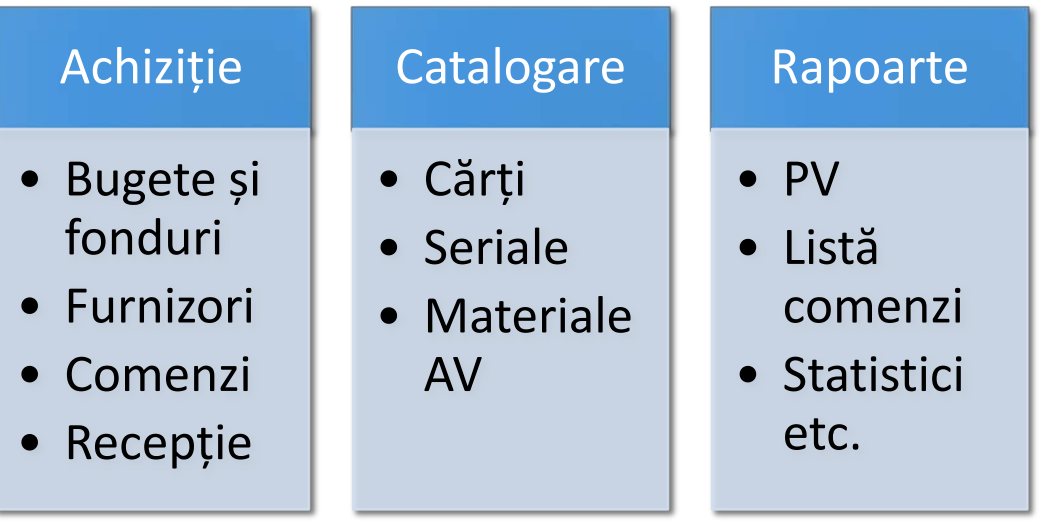

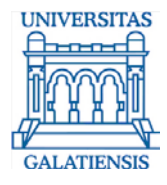

ETAPE

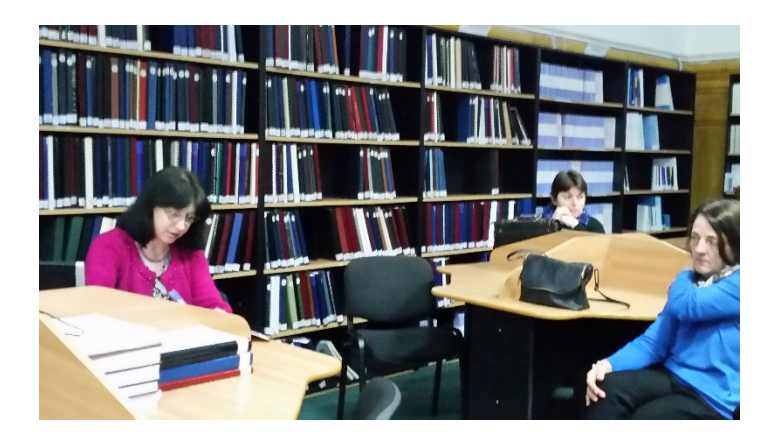

- Întâlniri de lucru ale echipei Koha
- Sesiuni de lucru colective
- Sesiuni de lucru individuale

#### INSTRUIREA

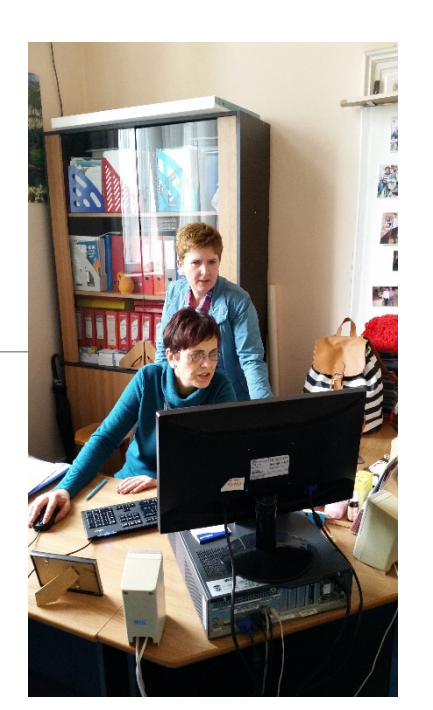

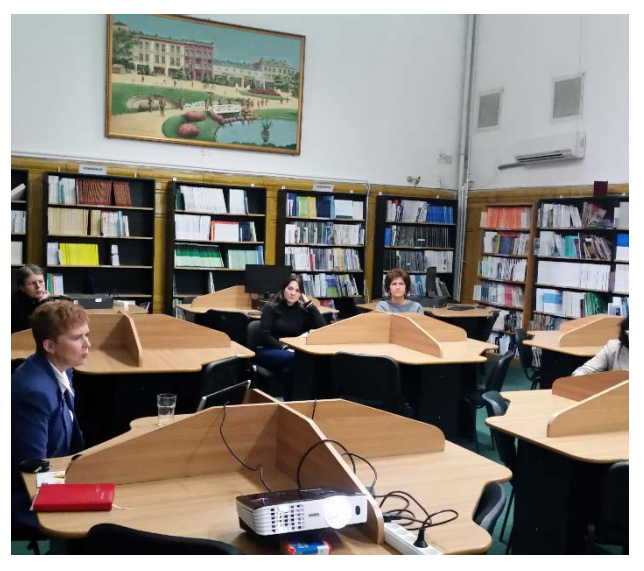

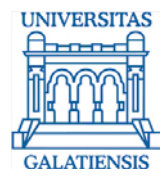

## ETAPE

#### IMPLEMENTAREA

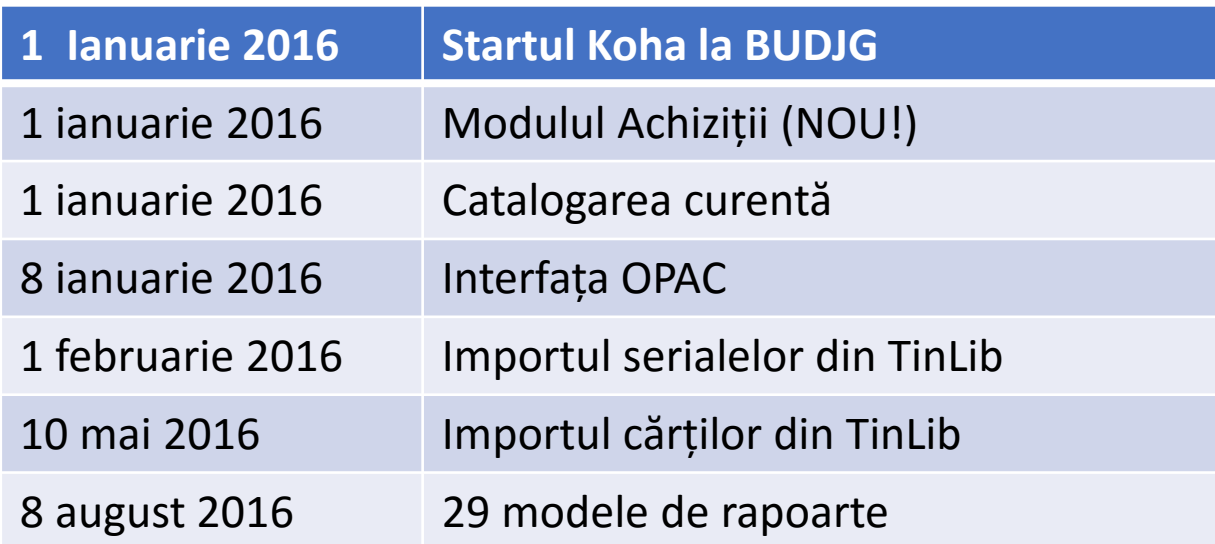

#### All available funds for Biblioteca - Sediul Central

Showing 1 to 18 of 18 Search:

#### Expand all | Collapse all | Hide inactive budgets | Show inactive budgets

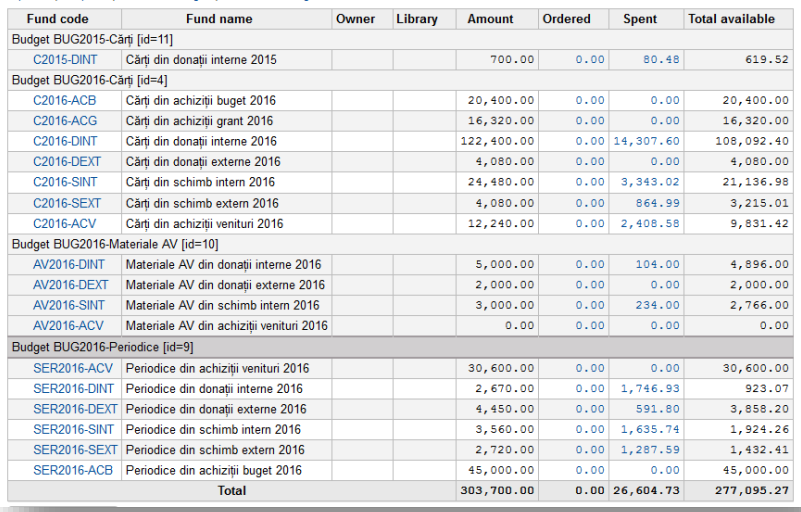

#### IMPLEMENTAREA

![](_page_14_Picture_40.jpeg)

#### **Fund: C2016-DINT**

#### **Spent**

![](_page_14_Picture_41.jpeg)

#### Modulul Achiziții

![](_page_15_Picture_0.jpeg)

## ETAPE

![](_page_15_Picture_33.jpeg)

![](_page_16_Picture_0.jpeg)

# ETAPE

![](_page_16_Picture_36.jpeg)

![](_page_17_Picture_0.jpeg)

## PROBLEME ȘI SOLUȚII

#### **PROBLEME**

- 1. Definirea furnizorilor
- 2. Datele de intrare în RMF
- 3. Evidența publicațiilor (+vol)
- 4. Câmpul RMF
- 5. Catalogarea volumelor
- 6. Localizarea la raft
- 7. Procesul verbal de predare primire
- 8. Registrul inventar și RMF
- 9. Interfața OPAC
- 10. Conversia

![](_page_17_Picture_14.jpeg)

- 2. Coş (notă internă) şi catalogare (590, 541)
- 3. Recepție și 952 (o singură înreg.)
- 4. 590 (note locale)
- 5. 505\$a sau 505\$t
- 6. Divizionara; secția
- 7. Crearea în SQL (filtrarea pe filiale și secții)
- 8. Crearea în SQL
- 9. Cataloage Koha
- 10. MarcEdit

**SOLUŢII**

![](_page_18_Picture_0.jpeg)

## PROBLEME ȘI SOLUȚII

![](_page_18_Picture_35.jpeg)

![](_page_19_Picture_0.jpeg)

## PROBLEME ȘI SOLUȚII

![](_page_19_Picture_40.jpeg)

![](_page_20_Picture_0.jpeg)

# PROBLEME ȘI SOLUȚII

![](_page_20_Picture_33.jpeg)

#### Interfața OPAC la BUDJG

![](_page_21_Picture_0.jpeg)

# PROBLEME ȘI SOLUȚII

![](_page_21_Figure_3.jpeg)

![](_page_22_Picture_0.jpeg)

### **ECHIPA KOHA (BUDJG) VĂ MULȚUMEȘTE pentru atenție!**

![](_page_23_Picture_0.jpeg)

**Lenuța URSACHI** [lenuta.ursachi@ugal.ro](mailto:lenuta.ursachi@ugal.ro)

**Mioara VONCILĂ** m[ioara.voncila@ugal.ro](mailto:mioara.voncila@ugal.ro)

Biblioteca Universității "Dunărea de Jos" din Galați [http://www.lib.ugal.ro](http://www.lib.ugal.ro/) [http://opac.lib.ugal.ro](http://opac.lib.ugal.ro/)

![](_page_23_Picture_5.jpeg)